# VR3350D Quick Guide Installation/Installation

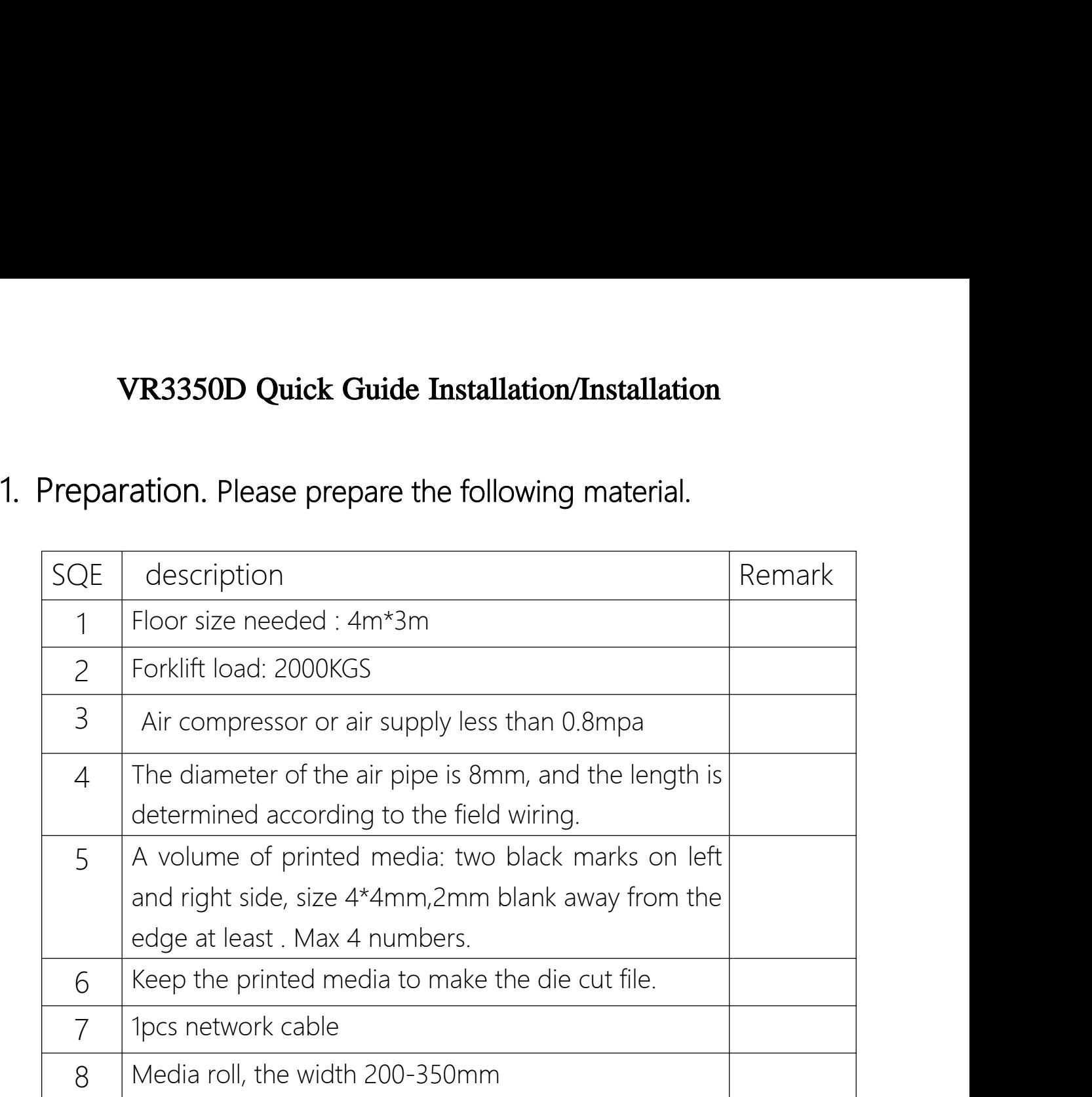

### Media sample

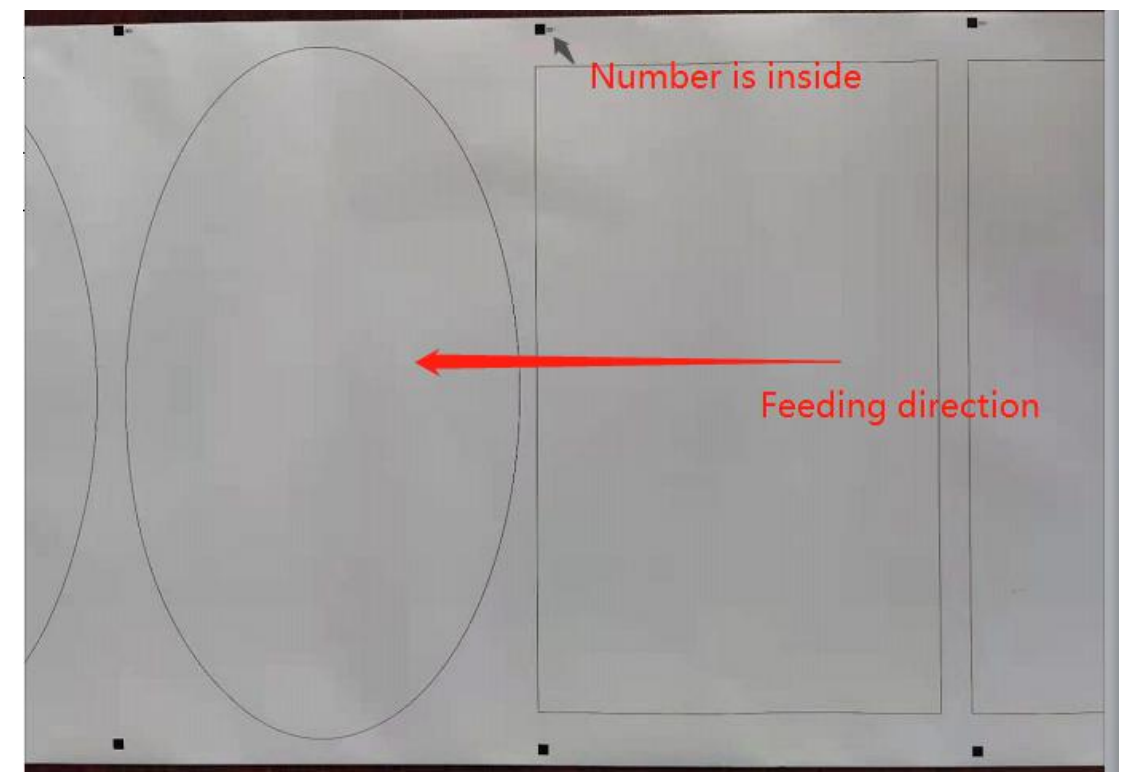

### **2. Training content**<br>Step 1: Machine installation and basic operation.<br>1) Machine installation and precautions<br>A, The machine must be grounded<br>B. Make sure to drop eight pads and level them **2. Training content**<br>Step 1: Machine installation and basic operation.<br>1) Machine installation and precautions<br>A, The machine must be grounded<br>B, Make sure to drop eight pads and level them

- 
- **2. Training content**<br>
Step 1: Machine installation and basic operation.<br>
1) Machine installation and precautions<br>
A, The machine must be grounded<br>
B, Make sure to drop eight pads and level them<br>
2) Machine system and part **2. Training content**<br>
Step 1: Machine installation and basic operation.<br>
1) Machine installation and precautions<br>
A, The machine must be grounded<br>
B, Make sure to drop eight pads and level them<br>
2) Machine system and part **2. Training content**<br>
Step 1: Machine installation and basic operation.<br>
1) Machine installation and precautions<br>
A, The machine must be grounded<br>
B, Make sure to drop eight pads and level them<br>
2) Machine system and part

- **2. Training content**<br>
Step 1: Machine installation and basic operation.<br>
1) Machine installation and precautions<br>
A, The machine must be grounded<br>
B, Make sure to drop eight pads and level them<br>
2) Machine system and part **2. Training content**<br>
Step 1: Machine installation and basic operation.<br>
1) Machine installation and precautions<br>
A, The machine must be grounded<br>
B, Make sure to drop eight pads and level them<br>
2) Machine system and part
- 

### **2. Training content**<br>
Step 1: Machine installation and basic operation.<br>
1) Machine installation and precautions<br>
A, The machine must be grounded<br>
B, Make sure to drop eight pads and level them<br>
2) Machine system and part 2. **Training content**<br>
Step 1: Machine installation and basic operation.<br>
1) Machine installation and precautions<br>
A, The machine must be grounded<br>
B, Make sure to drop eight pads and level them<br>
2) Machine system and part 2. **Training content**<br>
Step 1: Machine installation and basic operation.<br>
1) Machine installation and precautions<br>
4, The machine must be grounded<br>
B, Make sure to drop eight pads and level them<br>
2) Machine system and part **2. Training content**<br>
Step 1: Machine installation and basic operation.<br>
1) Machine installation and precautions<br>
A, The machine must be grounded<br>
B, Make sure to drop eight pads and level them<br>
2) Machine system and part **2. Training content**<br>
Step 1: Machine installation and basic operation.<br>
1) Machine installation and precautions<br>
A, The machine must be grounded<br>
B, Make sure to drop eight pads and level them<br>
2) Machine system and part Step 1: Machine installation and basic operation.<br>
1) Machine installation and precautions<br>
A, The machine must be grounded<br>
B, Make sure to drop eight pads and level them<br>
2) Machine system and parts name<br>
3) Media instal A, The machine must be grounded<br>
B, Make sure to drop eight pads and level them<br>
2) Machine system and parts name<br>
3) Media installation and caution<br>
A, Media shall be installed in an effective cutting area.<br>
B, Switch on B, Make sure to drop eight pads and level them<br>
2) Machine system and parts name<br>
3) Media installation and caution<br>
A, Media shall be installed in an effective cutting area.<br>
B, Switch on and off machine in sequence.<br>
4) 2) Machine system and parts name<br>
3) Media installation and caution<br>
A, Media shall be installed in an effective cutting area.<br>
B, Switch on and off machine in sequence.<br>
4) Explanation of web guide system and matters need

- 
- 

## 1) Machine installation and precautions<br>
A, The machine must be grounded<br>
B, Make sure to drop eight pads and level the<br>
2) Machine system and parts name<br>
3) Media installation and caution<br>
A, Media shall be installed in a

- 
- 

- 
- 
- 

### 3) Media installation and caution<br>
A, Media shall be installed in an effective cutting area.<br>
B, Switch on and off machine in sequence.<br>
4) Explanation of web guide system and matters need<br>
A, Adjustment of the web guide s A, Media shall be installed in an effective cutting area.<br>
B, Switch on and off machine in sequence.<br>
4) Explanation of web guide system and matters needing attention.<br>
A, Adjustment of the web guide system<br>
B, The web gui B, Switch on and off machine in sequence.<br>4) Explanation of web guide system and matters needing attention.<br>A, Adjustment of the web guide system<br>B,The web guide system must work in the middle of the limitation.<br>5) Settin A, Adjustment of the web guide system<br>
B, The web guide system must work in the middle of the limitation.<br>
5) Setting and adjustment of camera and track sensor<br>
A, Camera light adjustment<br>
B, Adjustment of sensitivity of t B, The web guide system must work in the middle of the limitation.<br>
5) Setting and adjustment of camera and track sensor<br>
A, Camera light adjustment<br>
B, Adjustment of sensitivity of the track sensor<br>
6) Explanation of cutt 5) Setting and adjustment of camera and track sensor<br>
A, Camera light adjustment<br>
B, Adjustment of sensitivity of the track sensor<br>
6) Explanation of cutting system and cautions<br>
A, Explanation of blade installation and cl A, Camera light adjustment<br>
B, Adjustment of sensitivity of the track sensor<br>
6) Explanation of cutting system and cautions<br>
A, Explanation of blade installation and clearing.<br>
B, Cautions for replacing blade<br>
C, Maintenan B, Adjustment of sensitivity of the track sensor<br>
6) Explanation of cutting system and cautions<br>
A, Explanation of blade installation and clearing.<br>
B, Cautions for replacing blade<br>
C, Maintenance of the parts of the cutti 6) Explanation of cutting system and cautions<br>
A, Explanation of blade installation and clearing.<br>
B, Cautions for replacing blade<br>
C, Maintenance of the parts of the cutting system<br>
7) Explanation of waste discharge syste A, Explanation of blade installation and clearing.<br>
B, Cautions for replacing blade<br>
C, Maintenance of the parts of the cutting system<br>
7) Explanation of waste discharge system and lamination system and matters<br>
needing at B, Cautions for replacing blade<br>
C, Maintenance of the parts of the cutting system<br>
7) Explanation of waste discharge system and lamination system and m<br>
needing attention.<br>
A, Adjustment of Waste discharge system and its C, Maintenance of the parts of the cutting system<br>
7) Explanation of waste discharge system and laminati<br>
needing attention.<br>
A, Adjustment of Waste discharge system and its on/off<br>
B, Waste discharge system and its tensio 7) Explanation of waste discharge system and lamination syste<br>needing attention.<br>A, Adjustment of Waste discharge system and its on/off<br>B, Waste discharge system and its tension adjustment<br>C, Usage of waste discharge and l needing attention.<br>
A, Adjustment of Waste discharge system and its on/off<br>
B, Waste discharge system and its tension adjustment<br>
C, Usage of waste discharge and lamination<br>
8) Explanation of slitting system and matters ne

- 
- 
- 

- 
- 

## 8) Explanation of slitting system and matters needing attention<br>
A, Installation of slitters and position adjustment<br>
B, Check the slitting tension<br>
9) Explanation of rewinder system and matters needing attention<br>
A, Usage

- 
- 

- 
- 
- A, Adjustment of Waste discharge system and its on/off<br>
B, Waste discharge system and its tension adjustment<br>
C, Usage of waste discharge and lamination<br>
8) Explanation of slitting system and matters needing attention<br>
A, B, Waste discharge system and its tension adjustment<br>C, Usage of waste discharge and lamination<br>8) Explanation of slitting system and matters needing attention<br>A, Installation of slitters and position adjustment<br>9) Explana C, Usage of waste discharge and lamination<br>8) Explanation of slitting system and matters needing attention<br>8, Installation of slitters and position adjustment<br>9) Explanation of rewinder system and matters needing attention

### A, installation of sitters and position adjustment<br>
B, Check the slitting tension<br>
9) Explanation of rewinder system and matters needia<br>
A, Usage of rewinder shaft (slittering and media mo<br>
B, Adjustment of rewinder tensio Step 2 Machine maintenance, Trainee practice

### 3. Table of important knowledge points on the user manual.

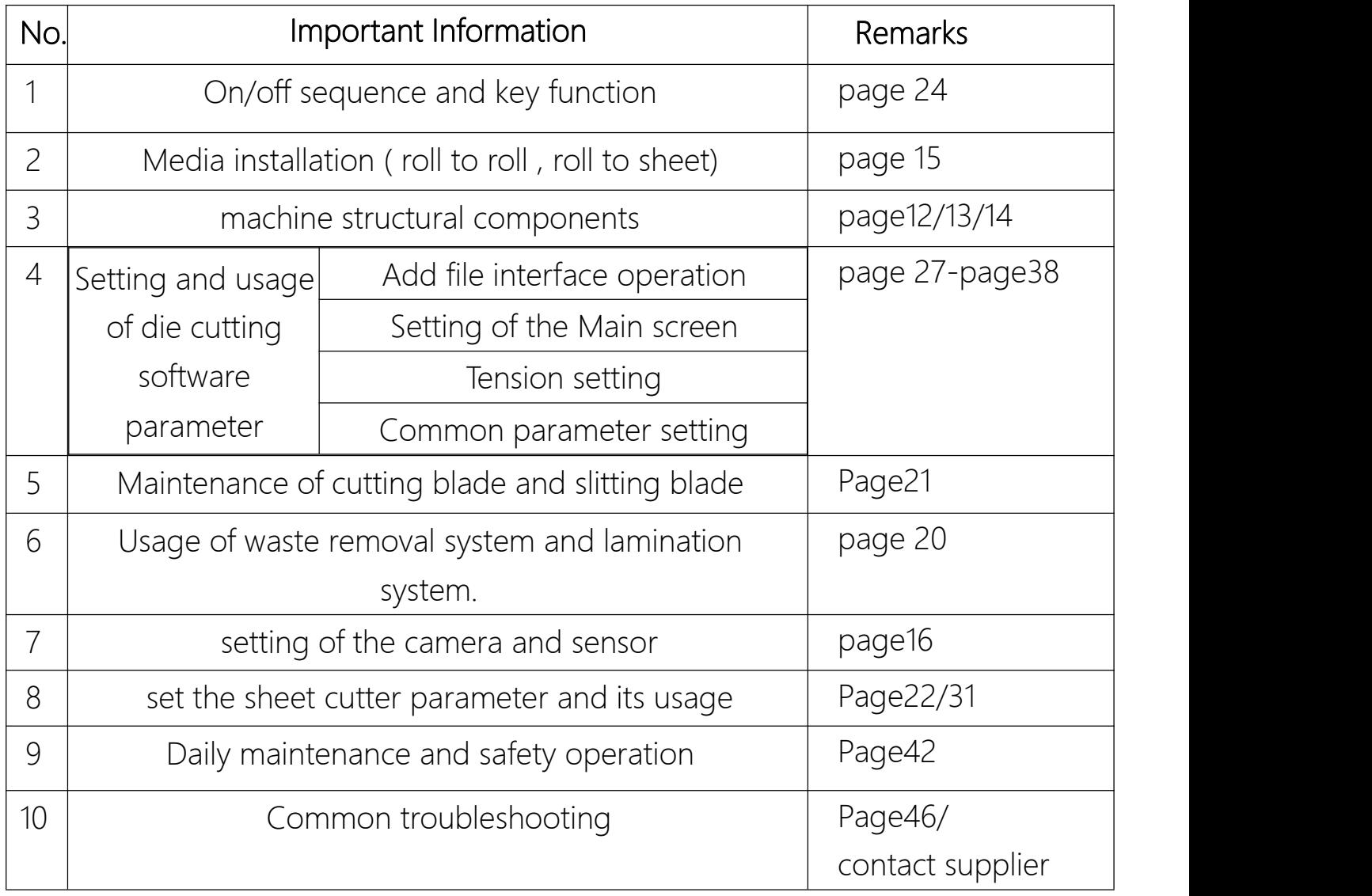

Anhui William CNC Technology Co.,Ltd

Website: www.cncvicut.com

Add: HuiFeng Building, HuangShan Road, Shushan District, Hefei City, Anhui Province, China Tel: +86 551 65774134